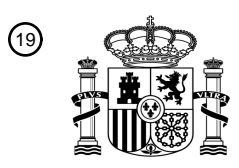

OFICINA ESPAÑOLA DE PATENTES Y MARCAS

ESPAÑA

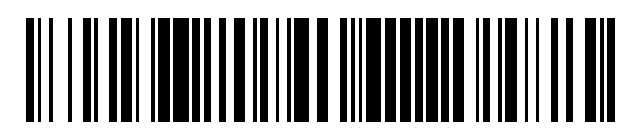

<sup>11</sup> **2 581 597** Número de publicación:

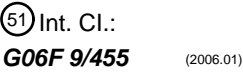

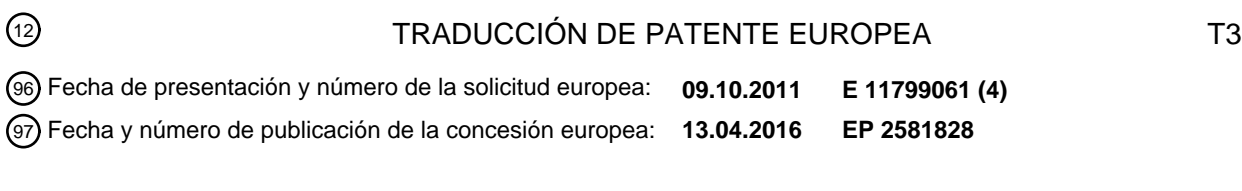

**Método para crear una máquina virtual, monitor de máquinas virtuales y sistema de** 54 Título: **máquinas virtuales**

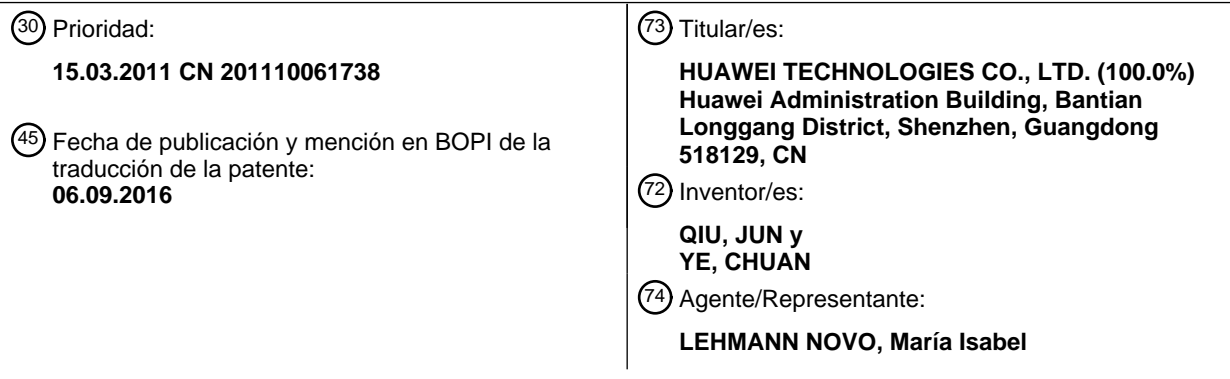

Aviso: En el plazo de nueve meses a contar desde la fecha de publicación en el Boletín europeo de patentes, de la mención de concesión de la patente europea, cualquier persona podrá oponerse ante la Oficina Europea de Patentes a la patente concedida. La oposición deberá formularse por escrito y estar motivada; sólo se considerará como formulada una vez que se haya realizado el pago de la tasa de oposición (art. 99.1 del Convenio sobre concesión de Patentes Europeas).

### **DESCRIPCIÓN**

Método para crear una máquina virtual, monitor de máquinas virtuales y sistema de máquinas virtuales

#### **Campo de la invención**

La presente invención está relacionada con las técnicas de máquina virtual y, más específicamente, con un 5 método para crear una máquina virtual, un monitor de máquinas virtuales y un sistema de máquinas virtuales.

#### **Antecedentes de la invención**

llenado bajo demanda (PoD), etc.

La técnica de virtualización es un método de disociación para separar dispositivos hardware subyacentes del sistema operativo y las aplicaciones de nivel superior, en el que una capa de monitor de máquinas virtuales (Virtual Machine Monitor, VMM) se introduce directamente para gestionar los recursos hardware subyacentes, y 10 se crea una máquina virtual (Virtual Machine, VM) independiente del hardware subyacente y se proporciona para el sistema operativo y las aplicaciones de nivel superior. La virtualización, como una de las técnicas fundacionales importantes subyacentes de las actuales y populares plataformas de computación en la nube (Cloud Computing), puede mejorar de forma significativa la tasa de utilización de recursos de los dispositivos físicos. Tal como se muestra en la Fig. 1, después de una virtualización del sistema, se pueden ejecutar al mismo 15 tiempo múltiples VM sobre una única máquina física, el número de máquinas virtuales (VM) que se pueden ejecutar sobre una máquina física de forma concurrente se denomina densidad de máquinas virtuales (Virtual Machine Density), y cuánto mayor es la densidad de máquinas virtuales, mayor es la tasa de utilización de recursos.

Con el fin de mejorar la densidad de máquinas virtuales, se utilizan algunos mecanismos de planificación en la 20 virtualización de las CPU con el fin de permitir que una CPU física sea compartida por CPU virtuales de máquinas virtuales y, en teoría, es posible un número arbitrario de CPU virtuales si el rendimiento no se ve afectado. La virtualización de periféricos también puede producir un número arbitrario de duplicaciones virtuales mediante simulación software o conexiones a subsistemas externos como, por ejemplo, una SAN (Storage Area Network, Red de Área de Almacenamiento). Sin embargo, como en la virtualización de memoria, la premisa para 25 proporcionar una página de memoria física a múltiples máquinas virtuales al mismo tiempo es que dichas máquinas virtuales tengan páginas con exactamente el mismo contenido y, por lo tanto, en teoría la cantidad de memoria virtual no puede exceder el tamaño de la memoria física. Con el fin de exceder el límite de la cantidad de memoria virtual impuesta por el tamaño de la memoria física, en esta técnica se propone un método para superar la limitación de memoria (en el que la cantidad de memoria virtual puede exceder el tamaño de memoria 30 física), el cual comprende: un controlador balloon (Balloon Driver, controlador de recuperación de memoria), una compartición de páginas basada en contenido (Content Based Page Sharing, CBPS), un intercambio de páginas de memoria (Memory Page Swap), una compresión de páginas de memoria (Memory Page Compression) y

El controlador balloon (Balloon Driver) se instala en un sistema operativo invitado (Guest Operating System, 35 GOS), y puede inducir una liberación o asignación de memoria en el GOS, y el controlador balloon le retira o le asigna al GOS la memoria correspondiente, consiguiendo de este modo un ajuste de memoria auto regulado.

El método de compartición de páginas basada en contenido (CBPS) puede analizar las páginas físicas globales y liberar páginas redundantes mediante la compartición de páginas con el mismo contenido, reduciendo de este modo el consumo de memoria física.

- 40 El intercambio de páginas de memoria (Memory Page Swap) o la compresión de páginas de memoria (Memory Page Compression) puede intercambiar varias páginas seleccionadas de una máquina virtual con un dispositivo externo como, por ejemplo, un disco o comprimirlas sin pérdidas a un tamaño de página 1/n con el fin de liberar memoria para la utilización por parte de otras VM.
- El método de PoD asigna una cantidad específica de páginas de memoria para cada una de las máquinas 45 virtuales como un repositorio de memoria (Memory Pool). La memoria virtual de las máquinas virtuales, cuando se inicia, en lugar de asociarle páginas físicas se le asigna el valor NULL (nulo), y las páginas físicas se asignan desde un repositorio de memoria únicamente cuando se accede realmente a la memoria virtual.

El documento de Michael R. Hines y Kartik Gopalan Post-Copy Based Live Virtual Machine Migration Using Adaptative Pre-Paging and Dynamic Self-Ballooning (Migración de Máquinas Virtuales en Vivo Basada en 50 Copiado Posterior Utilizando Paginado Previo Adaptativo y Cesión de Memoria Automática), VEE'09: Artículos de la Conferencia Internacional SIGPLAN/SIGOPS de ACM 2009 sobre Entornos de Ejecución Virtual, Washington, DC, EE.UU., 11-13 de marzo de 2009, ACM Press, EE.UU., páginas 51-60, XP007911483, ISBN: 978-1-60558- 375-4, divulga una migración en vivo de contenidos entre máquinas virtuales (VM). En particular, esta documentación divulga que cuando en la VM se produce cualquier fallo de página de memoria en destino, y ésta 55 todavía no se haya cargado, es paginada bajo demanda sobre la red desde la fuente. La copia posterior permite

así que cada página de memoria se transmita como máximo una vez, evitando de este modo la sobrecarga de una transmisión duplicada de una copia previa.

Los inventores de esta invención han encontrado, en el transcurso del desarrollo de esta invención, los siguientes defectos en las técnicas de la técnica anterior:

5 El consumo de memoria durante el proceso de inicio del GOS después de la creación de una máquina virtual no se tiene en cuenta en ninguno de los esquemas anteriores, ya que la memoria requerida por parte de las máquinas virtuales se asigna completamente a las máquinas virtuales al inicio y a continuación se reclama parte de la memoria, lo que puede provocar que el número de máquinas virtuales que se pueden iniciar de forma concurrente en una máquina física viene limitado por la cantidad de memoria física, disminuyendo de este modo 10 la densidad de máquinas virtuales.

#### **Resumen de la invención**

En los modos de realización de la presente invención se proporcionan un método utilizado en un monitor de máquinas virtuales, un monitor de máquinas virtuales y un sistema de máquinas virtuales.

- En un aspecto, en los modos de realización de esta invención se proporciona un método utilizado en un monitor 15 de máquinas virtuales durante el proceso de inicio de una máquina virtual, el cual comprende: mapear todos los números de ventana de invitado (GFN) correspondientes a memorias pseudo-físicas de una máquina virtual sobre una página cero compartida, siendo la página cero compartida una página que contiene todo ceros en la memoria física; cuando la máquina virtual escribe uno de los GFN y si se produce una excepción de página, asignar una página de memoria física para modificar la relación de mapeo entre dicho uno de los GFN y de la 20 página cero compartida, y establecer una relación de mapeo entre dicho uno de los GFN y el número de ventana de máquina (MFN) de la página de memoria física; y, después de asignar la página de memoria física, determinar (30) si un aumento de la utilización de la memoria para contar el número de páginas de memoria física que se han asignado alcanza un umbral predefinido, si es así, analizar (40) las páginas de memoria física que se han asignado, y liberar (41) las páginas cero de memoria que se hayan encontrado al realizar el análisis o 25 almacenarlas (141) en un repositorio de memoria; volver a mapear (40) sobre la página cero compartida los GFN correspondientes a las páginas cero de memoria que se hayan encontrado mediante el análisis; y reiniciar (40) el contador de utilización de memoria con el valor cero después de haber completado el análisis.
- En otro aspecto, en los modos de realización de esta invención se proporciona un monitor de máquinas virtuales, el cual comprende: una unidad de inicialización de memoria virtual para mapear sobre una página cero 30 compartida todos los números de ventana de invitado (GFN) correspondientes a las memorias pseudo-físicas de una máquina virtual, siendo la página cero compartida una página que contiene todo ceros en la memoria física; una unidad de copia al escribir para, cuando la máquina virtual escribe uno de los GFN y si se produce una excepción de página, asignar una página de memoria física para modificar la relación de mapeo entre dicho uno de los GFN y la página cero compartida, y establecer una relación de mapeo entre dicho uno de los GFN y el 35 número de ventana de máquina (MFN) de la página de memoria física; una unidad de control de umbral para determinar si un incremento en la utilización de memoria para contar el número de páginas de memoria física que se han asignado alcanza un umbral predefinido y, si es así, iniciar una unidad de análisis de páginas cero; y la unidad de análisis de páginas cero para analizar las páginas de memoria física asignadas, y liberar las páginas cero que se han encontrado mediante el análisis o almacenarlas en un repositorio de memoria; volver a mapear 40 sobre la página cero compartida los GFN correspondientes a las páginas cero que se hayan encontrado mediante el análisis; y reiniciar el contador de utilización de memoria con el valor cero después de haber completado el análisis.
- En un aspecto adicional, en los modos de realización de esta invención se proporciona un sistema de máquinas virtuales, el cual comprende: un monitor de máquinas virtuales y una máquina virtual; en donde el monitor de 45 máquinas virtuales se utiliza para mapear sobre una página cero compartida todos los números de ventana de invitado (GFN) correspondientes a las memorias pseudo-físicas de una máquina virtual, siendo la página cero compartida una página que contiene todo ceros en la memoria física; cuando la máquina virtual escribe uno de los GFN y si se produce una excepción de página, asignar una página de memoria física para modificar la relación de mapeo entre dicho uno de los GFN y la página cero compartida, y establecer una relación de mapeo
- 50 entre dicho uno de los GFN y un número de ventana de máquina (MFN) de la página de memoria física; después de haber asignado la página de memoria física a la máquina virtual, actualizar un contador de utilización de memoria para contar el número de páginas de memoria física que se han asignado; cuando el contador de utilización de memoria alcanza un umbral predefinido, analizar las páginas de memoria física que se han asignado, liberar las páginas cero de memoria que se han encontrado mediante el análisis o añadirlas a un 55 repositorio de memoria; volver a mapear sobre la página cero compartida los GFN correspondientes a las páginas cero que se hayan encontrado mediante el análisis; y reiniciar el contador de utilización de memoria con el valor cero después de haber completado el análisis.

En el esquema técnico descrito más arriba proporcionado en los modos de realización de esta invención, el monitor de máquinas virtuales inicializa la máquina virtual mapeando la memoria pseudo-física de una máquina virtual sobre una página cero compartida, permitiendo que la creación de una máquina virtual no necesite consumir memoria física; cuando la memoria virtual se utiliza en la virtualización, el monitor de máquinas virtuales

5 asigna memoria física a la máquina virtual mediante copia al escribir y modifica la relación de mapeo de la página cero compartida, lo cual puede disminuir la cantidad de memoria utilizada en el inicio de la máquina virtual, mejorando de este modo la densidad de máquinas virtuales.

#### **Breve descripción de los dibujos**

- Con el fin de ilustrar con más claridad los modos de realización de esta invención y los esquemas técnicos de la 10 técnica anterior, a continuación se introducirán brevemente los dibujos adjuntos que son necesarios en la descripción de dichos modos de realización o de la técnica anterior. Obviamente, los dibujos adjuntos de la siguiente descripción únicamente ilustran algunos modos de realización de esta invención, y aquellos experimentados en la técnica pueden concebir otros dibujos adjuntos basados en dichos dibujos sin esfuerzos inventivos.
- 15 La Fig. 1 es un diagrama esquemático de una arquitectura de máquinas virtuales en la técnica anterior;

la Fig. 2 es un diagrama de la estructura de un sistema del modo de realización 1 y un dispositivo del modo de realización 2 de esta invención;

la Fig. 3 es un diagrama de flujo de un método para crear una máquina virtual del modo de realización 3 de esta invención;

20 la Fig. 4 es un diagrama de flujo de un método para crear una máquina virtual del modo de realización 4 de esta invención; y

la Fig. 5 es un diagrama de flujo de un método para crear una máquina virtual del modo de realización 5 de esta invención.

### **Descripción detallada de los modos de realización**

- 25 Con el fin de hacer más claros los objetos, el esquema técnico y las ventajas de los modos de realización de esta invención, se realizará una descripción diferenciada y completa del esquema técnico de los modos de realización de esta invención en combinación con los dibujos adjuntos de dichos modos de realización. Obviamente, dichos modos de realización son únicamente una parte y no la totalidad de modos de realización posibles de esta invención. Aquellos experimentados en la técnica pueden producir sin ningún esfuerzo creativo otros modos de 30 realización basados en los modos de realización de esta invención, todos los cuales están comprendidos en el
- alcance de protección de esta invención.

Modo de realización 1

La Fig. 2 es un diagrama esquemático de una arquitectura de máquina virtual de un modo de realización de esta invención. Tal como se muestra en la Fig. 2, el sistema comprende: un monitor de máquinas virtuales y una 35 máquina virtual; en donde

el monitor de máquinas virtuales se utiliza para mapear sobre una página cero compartida los números de ventana de invitado (GFN) correspondientes a una memoria pseudo-física de una máquina virtual, siendo la página cero compartida una página que contiene todo ceros en la memoria física; cuando la máquina virtual escribe el GFN y si se produce una excepción de página, asignar una página de memoria física para modificar la 40 relación de mapeo entre dicho uno de los (GFN) y de la página cero compartida, y establecer una relación de mapeo entre dicho uno de los (GFN) y un número de ventana de máquina (MFN) de la página de memoria física.

Además, el monitor de máquinas virtuales también se puede utilizar para, después de haber asignado la página de memoria física a la máquina virtual, actualizar un contador de utilización de memoria para dicha máquina virtual; cuando el contador de utilización de memoria alcanza un umbral predefinido, analizar las páginas de 45 memoria física que se han asignado durante el inicio de la máquina virtual; liberar o añadir a un repositorio de memoria las páginas cero de memoria que se han encontrado, y a continuación volver a mapear los GFN sobre la página cero compartida; y reiniciar el contador de utilización de memoria con el valor cero después de haber completado el análisis.

Haciendo de nuevo referencia a la Fig. 2, a continuación se ofrece una descripción más detallada:

50 Capa de hardware: la capa de hardware, como plataforma de hardware completa sobre la que se despliega un entorno de virtualización, puede comprende en particular una CPU, una memoria (Memory), una tarjeta de la interfaz de red (Network Interface Card, NIC), dispositivos de E/S de alta velocidad como, por ejemplo,

dispositivos de almacenamiento externos, y dispositivos de baja velocidad como, por ejemplo, dispositivos de entrada/salida básicos.

Servidor o monitor de máquinas virtuales (VMM): el monitor de máquinas virtuales (VMM), como capa de gestión tiene las siguientes funciones esenciales: conseguir la gestión y asignación de recursos de hardware; construir 5 una plataforma hardware virtual para la máquina virtual; e implementar la planificación y el aislamiento de la máquina virtual. Opcionalmente, en algunas implementaciones de VMM para la construcción de un servidor es necesaria la cooperación con una máquina virtual privilegiada combinando ambos. La plataforma de hardware de la máquina virtual le proporciona a su máquina virtual varios recursos de hardware como, por ejemplo, una CPU virtual (VCPU), memoria virtual, disco virtual, una interfaz de red virtual, etc. Para una VM, la memoria virtual es

10 un espacio de memoria pseudo-física aislado, el cual se inicia en 0 y es un espacio continuo. La VMM establece una tabla P2M para cada una de las VM con el fin de traducir los GFN a los MFN (Números de Ventana de Máquina), de modo que la memoria virtual se puede encontrar dispersa en la memoria física.

Una o más máquinas virtuales (VM): una VM se ejecuta sobre una plataforma virtual provisionada por el servidor. La mayor parte del tiempo la ejecución de una máquina virtual no está sujeta a la influencia del servidor.

- 15 Preferiblemente, el mapeo entre GFN y MFN se registra en la tabla P2M. Tal como se muestra en la tabla P2M de la Fig. 2, la tabla P2M está compuesta de entradas P2M en las que se encuentran especificados los MFN. Tomando como índice un GFN, se puede encontrar una única entrada P2M y, por lo tanto, un MFN. Asumiendo que un MFN de la página cero compartida es m1, en la etapa de creación de una máquina virtual, la tabla P2M de los índices del servidor/VMM correspondiente a dicha VM mediante todos los GFN correspondientes a la
- 20 memoria pseudo-física de dicha VM, carga m1 en el lugar de cada uno de los MFN en la P2M indexada por cada uno de los GFN; suponiendo que una memoria que tiene un GFN de g2 se va a escribir después de haber completado la creación de una máquina virtual y se produce una excepción de página, el servidor/VMM empieza a gestionar esta excepción y asigna una página de memoria física que tiene, por ejemplo, un MFN de m2, el servidor/VMM, después de llenar con ceros la página de memoria m2, carga m2 en la entrada indexada por el g2
- 25 de la tabla P2M, de modo que se modifican los mapeos de g2 sobre la página cero compartida; en la etapa de análisis de páginas cero, suponiendo que el servidor/VMM ha encontrado que la página m3 de memoria MFN correspondiente a una memoria pseudo-física de una máquina virtual con un GFN de g3 es una página cero, el servidor/VMM carga m1 en la entrada indexada por g3 en la tabla P2M con el fin de volver a mapearla sobre la página cero compartida; al final, m3 es recuperada por el servidor/VMM y se convierte en una página de memoria 30 libre.
- Opcionalmente, el monitor de máquinas virtuales se puede utilizar, además, para, después de asignar una página de memoria física para la máquina virtual, actualizar un contador de utilización de memoria de la máquina virtual; cuando el contador de utilización de memoria alcance un umbral predefinido, analizar las páginas de memoria física que se han asignado en el inicio de la máquina virtual; liberar o añadir a un repositorio de memoria las 35 páginas cero de memoria encontradas; volver a mapear sus GFN sobre la página cero compartida; y reiniciar el contador de utilización de memoria con el valor cero después de haber completado el análisis. En el modo de realización de esta invención, en lugar de realizar un análisis global, se analizan en tiempo real las páginas de memoria utilizadas en el inicio de la máquina virtual, de modo que se puede mejorar la eficiencia del análisis y se puede acortar el tiempo de análisis. En donde, el término "liberar" quiere decir que el servidor/VMM reclama que 40 una página de memoria se convierta en una memoria libre. Nótese que el contador de utilización de memoria de una máquina virtual es un valor incremental, que representa el número de GFN que tienen sus mapeos originales sobre la página cero compartida liberada debido a una escritura de memoria por parte de la máquina virtual a partir de un análisis de páginas cero; si excede un umbral, se iniciará un nuevo análisis de páginas cero. El valor del contador, esto es, el contador de utilización de memoria, se reinicia con el valor cero cuando se ha 45 completado el análisis para el inicio del siguiente ciclo de conteo. Esto es, el contador de utilización de memoria
- es el número de GFN cuyos sobre la página cero compartida se han modificado durante un intervalo de análisis de páginas cero.

El sistema de este modo de realización de esta invención puede reducir la cantidad de memoria consumida durante el inicio de la máquina virtual, mejorar la densidad de máquinas virtuales, soportar el inicio concurrente 50 de máquinas virtuales hasta un número que supere la cantidad de memoria disponible, y hacer que la cantidad de memoria consumida en el inicio de la máquina virtual aumente de forma monotónica.

Modo de realización 2

En el modo de realización 2 de esta invención se proporciona un monitor de máquinas virtuales (VMM). Continuando con la Fig. 2, el monitor de máquinas virtuales comprende:

55 una unidad 210 de inicialización de memoria virtual para mapear sobre una página cero compartida el número de ventana de invitado (GFN) correspondiente a una memoria pseudo-física de una máquina virtual, siendo la página cero compartida una página que tiene como contenido todo ceros en la memoria física;

una unidad 220 de copia al escribir para cuando el GFN es escrito por la máquina virtual y si se produce una excepción de página, asignar una página de memoria física para modificar la relación de mapeo entre el número de ventana de invitado (GFN) y la página cero compartida, y establecer la relación de mapeo entre el número de ventana de invitado (GFN) y un número de ventana de máquina (MFN) de la página de memoria física.

- 5 En particular, la unidad 210 de inicialización de memoria virtual se utiliza particularmente para, en una tabla P2M de mapeos de las direcciones de memoria pseudo-física de dicha máquina virtual sobre las direcciones de memoria física de la máquina, indexar todos los GFN correspondientes a la memoria pseudo-física de la máquina virtual sobre el número de ventana de máquina (MFN) de una página cero compartida.
- En particular, la unidad 220 de copia al escribir se utiliza para, en una tabla P2M de mapeos de las direcciones de 10 memoria pseudo-física de dicha máquina virtual sobre las direcciones de memoria física de la máquina, indexar los números de ventana de invitado (GFN) correspondientes a los números de ventana de máquina (MFN) de páginas de memoria física.

En particular, la unidad 210 de inicialización de memoria virtual se utiliza para mapear todos los GFN de la VM sobre la página cero compartida asignada por el VMM. La unidad 210 de inicialización de memoria virtual es 15 invocada por el VMM cuando se crea una máquina virtual.

Como los mapeos de los GFN de la VM y la página cero compartida son mapeos de tipo sólo lectura, puede producirse una excepción cuando la VM escribe sobre un GFN mapeo sobre la página cero compartida. Dicha excepción puede ser capturada por el VMM y se puede invocar la unidad 220 de copia al escribir. La unidad 220 de copia al escribir tiene las siguientes funciones: en primer lugar, asigna una página de memoria física y rellena 20 la página con ceros; a continuación, libera la relación de mapeo sobre la página cero compartida del GFN que ha causado la excepción; por último, vuelve a mapear el GFN que ha causado la excepción sobre el MFN correspondiente a la página de memoria física asignada tal como se ha descrito más arriba. La unidad de copia al escribir se utiliza, además, para determinar si existen páginas cero en el repositorio de memoria y, si es así, extrae la página cero del repositorio y se la asigna a la máquina virtual.

25 En un modo de realización preferido, tal como se muestra en la Fig. 2, el monitor de máquinas virtuales comprende, además: una unidad 230 de control de umbral y una unidad 240 de análisis de páginas cero. La unidad 230 de control de umbral se utiliza para determinar si el número de páginas de memoria física que se han asignado alcanza un umbral predefinido y, si es así, activar la unidad de análisis de páginas cero. La unidad 240 de análisis de páginas cero se utiliza para analizar las páginas de memoria física asignadas tal como se ha 30 descrito más arriba, y liberar las páginas cero que se han encontrado en el análisis, o incluirlas en el repositorio de memoria.

En particular, la unidad 230 de control de umbral está conectada a la unidad 220 de copia al escribir. Las páginas de memoria física utilizadas por la VM aumentan continuamente con escrituras continuas por parte de la VM de los GFN mapeos sobre la página cero compartida, de este modo, las funciones de la unidad 230 de control de 35 umbral comprenden: determinar si el número de páginas de memoria que se han contabilizado para la VM ha superado un umbral predefinido, y si el número de páginas de memoria que se han contabilizado para la VM ha superado el umbral predefinido, activar la unidad de análisis de páginas cero, por ejemplo, activando la unidad de análisis de páginas cero cuando la cantidad de memoria utilizada por la VM es mayor de 4096 páginas.

La unidad 240 de análisis de páginas cero está conectada con la unidad 230 de control de umbral. Una gran 40 cantidad de las operaciones de escritura de memoria del GOS durante el inicio de la VM es escribir ceros en las páginas de memoria, por lo tanto las funciones de la unidad 240 de análisis de páginas cero comprende: analizar las páginas de memoria física asignadas a la VM invocando la unidad de copia al escribir después de escribir las excepciones iniciadas por la VM, con el fin de buscar aquellas páginas que tienen como contenido todo ceros de las páginas de memoria física asignadas; volver a mapear sobre la página cero compartida los GFN 45 correspondientes a dichas páginas cero; y liberar las páginas de memoria física mapeadas previamente con dichos GFN anteriores.

La unidad 220 de copia al escribir se puede utilizar, además, para determinar si existen páginas cero en el repositorio de memoria, y si es así, extraer una página cero del repositorio de memoria y asignársela a la máquina virtual; en caso contrario, asignarle a la máquina virtual una página de memoria libre.

- 50 El monitor de máquinas virtuales de este modo de realización de esta invención puede reducir la cantidad de memoria consumida durante el inicio de la máquina virtual, mejorar la densidad de máquinas virtuales, soportar el inicio concurrente de máquinas virtuales hasta un número que supere la cantidad de memoria disponible, y hacer que la cantidad de memoria consumida en el inicio de la máquina virtual aumente de forma monotónica. Si la cantidad de memoria consumida en el inicio de la máquina virtual aumenta de forma monotónica, se puede 55 determinar que la cantidad total de memoria utilizada por las máquinas virtuales en un cierto momento no puede
- exceder cierto valor, lo cual puede reducir una situación de fallo que supere la memoria disponible. Si el gráfico de la cantidad de memoria utilizada por las máquinas virtuales con respecto al tiempo es una curva con picos y

valles, es imposible determinar cuántas máquinas virtuales pueden iniciarse de forma concurrente. Si el gráfico de la cantidad de memoria utilizada por las máquinas virtuales con respecto al tiempo es una línea paralela al eje del tiempo, el número de máquinas virtuales que pueden iniciarse de forma concurrente está limitado por el tamaño de la memoria física.

5 Modo de realización 3

En el modo de realización 3 de esta invención se proporciona un método para crear una máquina virtual. La Fig. 3 es un diagrama de flujo general de un método para crear una máquina virtual de acuerdo con el modo de realización 3 de esta invención. Tal como se muestra en la Fig. 3, el método comprende:

en el paso 310, se mapea sobre una página cero compartida un número de ventana de invitado (GFN) 10 correspondiente a una memoria pseudo-física de una máquina virtual, siendo la página cero compartida una página con un contenido con todo ceros en la memoria física;

en el paso 320, cuando la máquina virtual escribe el GFN y si se produce una excepción de página, se asigna una página de memoria física para modificar la relación de mapeo entre dicho número de ventana de invitado (GFN) y la página cero compartida, y se establece una relación de mapeo entre dicho GFN y un número de 15 ventana de máquina (MFN) de la página de memoria física.

Específicamente, el mapeo sobre una página cero compartida del número de ventana de invitado (GFN) correspondiente a una memoria pseudo-física de una máquina virtual del paso 310 puede comprender: en una tabla P2M mapear direcciones de memoria pseudo-física de la máquina virtual sobre direcciones de memoria de máquina física, indexar todos los GFN correspondientes a la memoria pseudo-física de dicha máquina virtual 20 sobre un número de ventana de máquina (MFN) de la página cero compartida.

Específicamente, el establecimiento de un mapeo entre dicho número de ventana de invitado (GFN) y el número de ventana de máquina (MFN) de la página de memoria física del paso 320 puede comprender: en la tabla P2M mapear direcciones de memoria pseudo-física de la máquina virtual sobre direcciones de memoria de máquina física, indexar dichos números de ventana de invitado (GFN) sobre el número de ventana de máquina (MFN) de 25 la página de memoria física.

Preferiblemente, después de la asignación de la página de memoria física del paso 320, el método de la Fig. 3 puede comprender, además: determinar si el número de páginas de memoria física que se han asignado alcanza un umbral predefinido, y si es así, analizar las páginas de memoria física que se han asignado, y liberar las páginas cero que ha encontrado el análisis o incluirlas en un repositorio de memoria.

30 Preferiblemente, la asignación de una página de memoria física del paso 320 puede comprender, además, el siguiente procedimiento detallado: determinar si existen páginas cero en el repositorio de memoria, y si es así, tomar la página cero del repositorio de memoria y asignársela a la máquina virtual, en caso contrario, asignarle a la máquina virtual una página de memoria libre.

El método del modo de realización 3 de esta invención puede reducir la cantidad de memoria consumida durante 35 el inicio de la máquina virtual, mejorar la densidad de máquinas virtuales, soportar el inicio concurrente de máquinas virtuales hasta un número que supere la cantidad de memoria disponible, y hacer que la cantidad de memoria consumida en el inicio de la máquina virtual aumente de forma monotónica.

El método del modo de realización 3 se describirá a continuación con más detalle con los modos de realización 4 y 5.

40 Modo de realización 4

El inicio de una máquina virtual se puede dividir en dos etapas: en primer lugar, en una etapa de creación de la máquina virtual, se crea una máquina virtual y se asignan los recursos necesarios, y el VMM le asigna a la máquina virtual la memoria que por motivos de seguridad se ha rellenado con ceros; en segundo lugar, en una etapa de inicio del SO invitado (Guest Operating System, GOS), el GOS utiliza la memoria para dos propósitos,

- 45 esto es, para almacenar el código y los datos del núcleo y como memoria libre, y el GOS rellena la memoria libre con ceros por motivos de seguridad. A partir del análisis anterior se puede observar que se ignora tanto la situación de inicio de máquina virtual de los métodos que superan la memoria disponible existentes como la utilización de memoria del GOS durante el inicio de la máquina virtual.
- En los modos de realización de esta invención se consideran de forma adecuada las dos situaciones descritas 50 más arriba. En primer lugar, cuando se crea una máquina virtual, todas las páginas de memoria de invitado se mapean sobre una página de máquina física compartida con ceros como todo su contenido, esto es, una página cero compartida. A continuación, se libera la compartición mediante un mecanismo CoW (Copy on Write, copia al escribir) cuando se produce una excepción debido a una escritura de la máquina virtual a un GFN (Guest Frame

Number), y se incrementa un contador de utilización de memoria de la máquina virtual. Cuando el contador de utilización de memoria excede un umbral predefinido, se inicia un análisis de páginas cero con el fin de buscar páginas libres que sean todo ceros. Se liberan todas las páginas con todo ceros, y se vuelven a mapear los GFN sobre la página cero compartida. Utilizando el método anterior se puede reducir aún más la cantidad de memoria 5 utilizada en el inicio de la máquina virtual.

La Fig. 4 es un diagrama de flujo del método del modo de realización 4 de esta invención. Haciendo referencia a las Fig. 2 y 4, el diagrama de flujo comprende los siguientes pasos:

Paso 10: crear una VM;

Paso 11: mapear todos los GFN sobre una página cero compartida; una página cero es una página de memoria 10 en una VM que tiene todos sus datos con cero; la página cero es redundante para las VM, y es suficiente proporcionar únicamente una copia de la página cero para el sistema en su conjunto. Por lo tanto, todos los GFN correspondientes a páginas cero en la VM se mapean sobre la página cero que es compartida por las VM, la cual se denomina página cero compartida.

Paso 12: iniciar un sistema operativo invitado (GOS);

- 15 Específicamente, en los pasos 10-12, se crea una VM y se inicia un SO invitado. Cuando se crea la memoria virtual a la VM no se le asigna ningún recurso de memoria física; en su lugar, una unidad de inicialización de la memoria virtual mapea todos los GFN de la VM sobre una página cero compartida asignada por un VMM. Aunque la VM no tiene ningún recurso de memoria física en dicho momento, el SO invitado puede seguir iniciándose debido a que mediante una tabla P2M la VM puede reconocer toda la memoria virtual que tiene ceros 20 como contenido.
- 

Paso 20: escribir un GFN por parte de la VM;

Paso 21: determinar si se produce un PageFault (Fallo de Página), si es así, ejecutar el paso 22a, en caso contrario, ejecutar el paso 22b;

Paso 22a: solicitar una página de memoria física por parte de una unidad CoW, actualizar la tabla P2M, aumentar 25 en 1 un contador de utilización de memoria; actualizar la tabla P2M en referencia a: modificar la relación de mapeo entre el GFN accedido y la página cero compartida, y mapear el GFN accedido sobre una página de memoria física solicitada.

Paso 22b: acceder a la página solicitada por parte de la VM;

En particular, en los pasos 20, 21 y 22a, la VM empieza a utilizar la memoria virtual con operaciones de memoria, 30 comprendiendo lectura y escritura de memoria. Si la operación es una escritura de memoria y el GFN accedido está mapeo sobre la página cero compartida, el procesador generará una excepción PageFault. El VMM puede empezar a gestionar esta excepción. La unidad CoW es invocada por el VMM con el fin de modificar la relación de mapeo entre el GFN accedido y la página cero compartida, y la unidad CoW vuelve a mapear el GFN accedido sobre una página recién asignada cuyo contenido es todo ceros. En dicha situación, el VMM también 35 actualiza el contador de utilización de memoria añadiendo 1 para dicha VM. En donde, la relación de desasociar (i.e., liberar la asociación) y volver a mapear son llevados a cabo por la unidad CoW. En los pasos 20, 21 y 22b, si el GFN escrito por la VM no está mapeo sobre la página cero compartida, no se produce ninguna excepción PageFault, y la VM puede acceder a su memoria con normalidad.

Paso 30: determinar si el contador de utilización de memoria de la VM es menor que un umbral predefinido, si es 40 así, ejecutar el paso 20, en caso contrario, ejecutar el paso 40;

Paso 40: analizar las páginas cero y reiniciar el contador de utilización de memoria con el valor cero;

Paso 41: liberar las páginas cero.

En particular, después de haber solicitado una página de memoria física, desasociado y vuelto a mapear una relación por parte de la unidad CoW, una unidad de control de umbral determina si se inicia una unidad de 45 análisis de páginas cero en función de la relación entre el contador de utilización de memoria y el umbral predefinido. Si no es necesario iniciar la unidad de análisis de páginas cero, el VMM termina la gestión de la excepción y vuelve a la VM, y la VM continúa su ejecución, tal como se muestra en los pasos 30 y 20 de la Fig. 4;

Si el contador de utilización de memoria ha excedido el umbral, se activa la unidad de análisis de páginas cero. El tamaño del umbral se puede especificar en un archivo de configuración virtual, o puede ser un valor por defecto 50 especificado por el VMM, por ejemplo, 32MB.

En el paso 40, si es necesario un análisis de páginas cero, la unidad de análisis de páginas cero analiza las

páginas de memoria física que se le han asignado a la VM, vuelve a mapear sobre la página cero compartida los GFN correspondientes a las páginas que tienen su contenido con todo ceros, y libera dichas páginas físicas que tienen su contenido con todo ceros y reinicia el contador de utilización de memoria con el valor 0. El análisis de las páginas cero se refiere a localizar páginas de memoria de una VM cuyo contenido es todo ceros. Cuando se 5 analizan las páginas físicas de una VM, es posible analizar bien todas las páginas físicas asociadas a dicha VM o únicamente las páginas de memoria que se han contabilizado. Si únicamente se tienen que analizar las páginas de memoria que se han contabilizado, después de completar el paso 22a, los MFN correspondientes, esto es, los MFN correspondientes a las páginas físicas de la VM recién contabilizadas, se deberían registrar en una

- estructura de datos, la cual puede ser una estructura de datos como, por ejemplo, un mapa de bits o una lista de 10 enlaces, etc. Después de lo cual el flujo sale de la gestión de excepciones y vuelve a la VM, y la VM continúa su ejecución. El flujo de la Fig. 4 continúa hasta que se recibe la notificación de finalización del inicio por parte de la unidad de control de umbral, la cual puede ser enviada desde el VMM como tal, un dominio principal o un controlador de entrada del VM.
- El método del modo de realización 4 de esta invención puede reducir la cantidad de memoria consumida durante 15 el inicio de la máquina virtual, mejorar la densidad de máquinas virtuales, soportar el inicio concurrente de máquinas virtuales hasta un número que supere la cantidad de memoria disponible, y hacer que la cantidad de memoria consumida en el inicio de la máquina virtual aumente de forma monotónica.

#### Modo de realización 5

En el flujo del modo de realización 4, la unidad de análisis de páginas cero libera directamente las páginas de 20 memoria física después de volver a mapear las páginas cero sobre la página cero compartida, mientras que la unidad CoW solicita cada vez una página de memoria física de nuevo. Con el fin de mejorar el rendimiento, en el modo de realización 5 las páginas cero encontradas por la unidad de análisis de páginas cero se colocan en un repositorio de memoria. La CoW obtiene en primer lugar una página del repositorio de memoria cuando se solicita una página de memoria, y si el repositorio está vacío, el VMM le asigna una página física. Con el modo de 25 realización 5 de esta invención, en el flujo de esta invención se reduce la liberación repetida al realizarse operaciones de solicitud, mejorando de este modo la eficiencia.

El flujo específico del modo de realización 5 de la Fig. 5 es parecido al del modo de realización 4 de la Fig. 4 excepto por las siguientes diferencias:

En primer lugar, el paso 22a de la Fig. 4 se corresponde con las siguientes dos situaciones de la Fig. 5:

- 30 En una situación, tal como se muestra en los pasos 120, 121b y 123 de la Fig. 5, cuando el repositorio de memoria no está vacío, y cuando se reasigna una página para un GFN, el VMM extrae una página del repositorio de memoria, y mapea el GFN sobre el MFN correspondiente a dicha página, seguido por un incremento en 1 unidad del contador de utilización de memoria.
- En otra situación, cuando el repositorio de memoria está vacío, se ejecutan los pasos 120, 121a, 122 y 123 para 35 conseguir las mismas operaciones que el paso 22a de la Fig. 4. Esto es, el VMM reasigna una página de memoria física y la rellena con ceros, a continuación mapea el GFN sobre el MFN correspondiente a dicha página de memoria física, y por último incrementa en una unidad el contador de utilización de memoria.

En segundo lugar, el paso 41 de la Fig. 4 se convierte en el paso 141 de la Fig. 5. Cuando se encuentran páginas con ceros en todo su contenido, la unidad de análisis de páginas cero mapea el GFN de dichas páginas sobre la 40 página cero compartida, y a continuación incluye en el repositorio de memoria las páginas cero encontradas por el análisis.

Después de volver a mapear sobre la página cero compartida los GFN de las páginas cero encontradas por la unidad de análisis de páginas cero, los MFN que se correspondían previamente con dichos GFN se incluyen en el repositorio de memoria, del cual la unidad CoW obtiene páginas cuando solicita memoria, por lo tanto no es 45 necesario el paso de liberar las páginas cero y en su lugar las páginas cero se incluyen en el repositorio de memoria. Esto es beneficioso para reducir las operaciones repetidas de solicitud y liberación de memoria.

A partir del modo de realización 5 se puede observar que el tamaño del repositorio de memoria no puede exceder el umbral de incremento, de este modo para la representación de la memoria se puede utilizar una estructura de datos de tabla lineal como, por ejemplo, una secuencia o una lista de enlaces, lo cual es ventajoso por 50 simplicidad y eficiencia.

Los efectos beneficiosos producidos por los modos de realización de esta invención son: 1. reducir la cantidad de memoria utilizada en el inicio de la máquina virtual; 2. soportar el inicio concurrente de un número de máquinas virtuales que supere la cantidad de memoria disponible; el número de inicios concurrentes es el núcleo de la presente invención, y como el método de los modos de realización de esta invención puede reducir la memoria 55 consumida por las VM tanto como sea posible, y la cantidad de memoria utilizada por las VM aumenta

monotónicamente, se puede aumentar el número de VM que pueden iniciarse de forma concurrente; 3. la cantidad de memoria utilizada en el inicio de la máquina virtual aumenta de forma monotónica; 4. densidad de máquinas virtuales mejorada; 5. aplicable a virtualización de ordenadores de pequeño tamaño, virtualización por agregación y otros campos de la virtualización.

- 5 Aquellas personas con un conocimiento normal en la técnica pueden apreciar que aquellas unidades y pasos en los diversos ejemplos descritos junto con los modos de realización divulgados en esta invención se pueden implementar como hardware eléctrico, software de ordenador o una combinación de ambos. Con el fin de clarificar la intercambiabilidad del hardware y el software, los componentes y pasos de los diversos ejemplos se han descrito, en general, en términos de funciones, y la implementación de esas funciones como hardware o
- 10 software depende de las aplicaciones específicas y las restricciones de diseño del esquema técnico. Aquellos experimentados en la técnica pueden implementar las funciones descritas con diferentes métodos para diferentes aplicaciones, sin embargo, esas implementaciones no se deben considerar fuera del alcance de esta invención.

Los pasos del método o algoritmo descrito junto con los modos de realización divulgados en la presente solicitud se pueden implementar mediante hardware, módulos de software ejecutados sobre un procesador o una 15 combinación de ambos. Los módulos de software se pueden cargar en una memoria de acceso aleatorio (RAM), una memoria, una memoria de sólo lectura (ROM), una EPROM, una EEPROM, un registro, un disco duro, un disco extraíble, un CD-ROM, o cualquier otro medio de almacenamiento que sea bien conocido en la técnica.

Más arriba se han descrito algunos modos de realización preferibles, y con ello no se limita el alcance de protección de esta invención. Aquellos experimentados en la técnica pueden realizar fácilmente modificaciones o 20 cambios en el alcance técnico divulgado en esta invención, los cuales se incluyen en el alcance de protección de esta invención. De este modo, el alcance de protección de esta invención debería estar de acuerdo con las siguientes reivindicaciones.

### **REIVINDICACIONES**

1. Un método ejecutado en un monitor de máquinas virtuales durante el proceso de inicio de una máquina virtual, en donde el método comprende:

mapear (310, 11) virtual sobre una página cero compartida todos los números de ventana de invitado, GFN, 5 correspondientes a memorias pseudo-físicas de una máquina, siendo la página cero compartida una página que tiene su contenido con todo ceros en la memoria física;

cuando uno de los GFN es escrito por la máquina virtual y si se produce una excepción de página, asignar (320, 22a, 122) una página de memoria física para modificar la relación de mapeo entre dicho uno de los GFN y la página cero compartida, y establecer (320, 22a, 122) una relación de mapeo entre dicho uno de los GFN y un 10 número de ventana de máquina, MFN, de la página de memoria física; y,

después de haber asignado la página de memoria física, determinar (30) si un contador de utilización de memoria para contar el número de páginas de memoria física que se han asignado alcanza un umbral predefinido, y si es así, analizar (40) las páginas de memoria física que se han asignado, y liberar (41) las páginas cero de memoria que se han localizado mediante el análisis o incluirlas (141) en un repositorio de 15 memoria; volver a mapear (40) sobre la página cero compartida los GFN correspondientes a las páginas cero de memoria que se han localizado mediante el análisis; y reiniciar (40) el contador de utilización de memoria con el valor cero después de haber completado el análisis.

2. El método de acuerdo con la reivindicación 1, en donde el mapeo (310, 11) sobre una página cero compartida de todos los números de ventana de invitado, GFN, correspondientes a las memorias pseudo-físicas 20 de una máquina virtual comprende:

en una tabla de Mapeo de Dirección Pseudo-física a Dirección Física de Máquina, P2M, de mapeos desde las direcciones de memoria pseudo-físicas de la máquina virtual sobre las direcciones de memoria física de máquina, indexar todos los GFN correspondientes a las memorias pseudo-físicas de la máquina virtual sobre un número de ventana de máquina, MFN, de la página cero compartida.

25 3. El método de acuerdo con la reivindicación 1, en donde el establecimiento (320, 22a, 122) de una relación de mapeo entre dicho uno de los GFN y el número de ventana de máquina, MFN, de la página de memoria física comprende:

en una tabla de Mapeo de Dirección Pseudo-física a Dirección Física de Máquina, P2M, de mapeos desde las direcciones de memoria pseudo-físicas de la máquina virtual sobre las direcciones de memoria física de 30 máquina, indexar dicho uno de los GFN sobre el número de ventana de máquina, MFN, de la página de memoria física.

4. El método de acuerdo con la reivindicación 1, en donde la asignación de la página de memoria física comprende:

determinar (120) si existe una página cero en el repositorio de memoria, si es así, extraer (121b) la página 35 cero del repositorio de memoria y asignársela a la máquina virtual, en caso contrario, asignarle (121a) a la máquina virtual una página de la memoria libre.

5. Un monitor de máquinas virtuales, en donde el monitor de máquinas virtuales comprende:

una unidad (210) de inicialización de memoria virtual para mapear sobre una página cero compartida todos los números de ventana de invitado, GFN, correspondientes a las memorias pseudo-físicas de una máquina 40 virtual, siendo la página cero compartida una página cuyo contenido es todo ceros en la memoria física;

una unidad (220) de copia al escribir para, cuando uno de los GFN es escrito por la máquina virtual y si se produce una excepción de página, asignar una página de memoria física para modificar la relación de mapeo entre dicho uno de los GFN y la página cero compartida, y establecer una relación de mapeo entre dicho uno de los GFN y el número de ventana de máquina, MFN, de la página de memoria física;

45 una unidad (230) de control de umbral para determinar si un contador de utilización de memoria para contar el número de páginas de memoria física que se han asignado alcanza un umbral predefinido, y si es así, activar una unidad (240) de análisis de páginas cero; y

la unidad (240) de análisis de páginas cero para analizar las páginas de memoria física asignadas, y liberar las páginas cero que se han localizado mediante el análisis o incluirlas en un repositorio de memoria; volver a 50 mapear sobre la página cero compartida los GFN correspondientes a las páginas cero que se han localizado mediante el análisis; y reiniciar el contador de utilización de memoria con el valor cero después de haber completado el análisis.

11

6. El monitor de máquinas virtuales de acuerdo con la reivindicación 5, en donde la unidad (210) de inicialización de memoria virtual se utiliza específicamente para indexar todos los GFN correspondientes a las memorias pseudo-físicas de la máquina virtual sobre un número de ventana de máquina, MFN, de la página cero compartida en una tabla de Mapeo de Dirección Pseudo-física sobre Dirección Física de Máquina, P2M, de 5 mapeos de las direcciones de memoria pseudo-físicas de la máquina virtual sobre las direcciones de memoria física de máquina.

7. El monitor de máquinas virtuales de acuerdo con la reivindicación 5, en donde la unidad (220) de copia al escribir se utiliza específicamente para indexar dicho uno de los GFN sobre el número de ventana de máquina, MFN, de la página de memoria física en una tabla de Mapeo de Dirección Pseudo-física sobre Dirección Física 10 de Máquina, P2M, de mapeos de las direcciones de memoria pseudo-física de dicha máquina virtual sobre las direcciones de memoria física.

8. El monitor de máquinas virtuales de acuerdo con la reivindicación 5, en donde la unidad (220) de copia al escribir se utiliza, además, para determinar si existe una página cero en el repositorio de memoria, si es así, extraer la página cero del repositorio de memoria y asignársela a la máquina virtual, en caso contrario, asignarle 15 a la máquina virtual una página de la memoria libre.

9. Un sistema de máquinas virtuales, en donde el sistema comprende:

un monitor de máquinas virtuales y una máquina virtual;

en donde el monitor de máquinas virtuales se utiliza para mapear (310, 11) sobre una página cero compartida todos los números de ventana de invitado, GFN, correspondientes a las memorias pseudo-físicas 20 de una máquina virtual, siendo la página cero compartida una página cuyo contenido es todo ceros en la memoria física; cuando uno de los GFN es escrito por la máquina virtual y si se produce una excepción de página, asignar (320, 22a, 122) una página de memoria física para modificar la relación de mapeo entre dicho uno de los GFN y la página cero compartida, y establecer (320, 22a, 122) una relación de mapeo entre dicho uno de los GFN y un número de ventana de máquina, MFN, de la página de memoria física; después de haber 25 asignado la página de memoria física a la máquina virtual, actualizar (22a, 123) un contador de utilización de memoria para contar el número de páginas de memoria física que se han asignado; cuando el contador de utilización de memoria alcanza un umbral predefinido, analizar (40) las páginas de memoria física que se han asignado, y liberar (41) las páginas cero de memoria que se han localizado mediante el análisis o añadirlas (141) a un repositorio de memoria; volver a mapear (40) sobre la página cero compartida los GFN 30 correspondientes a las páginas cero que han localizado mediante el análisis; y reiniciar (40) el contador de utilización de memoria con el valor cero después de haber completado el análisis.

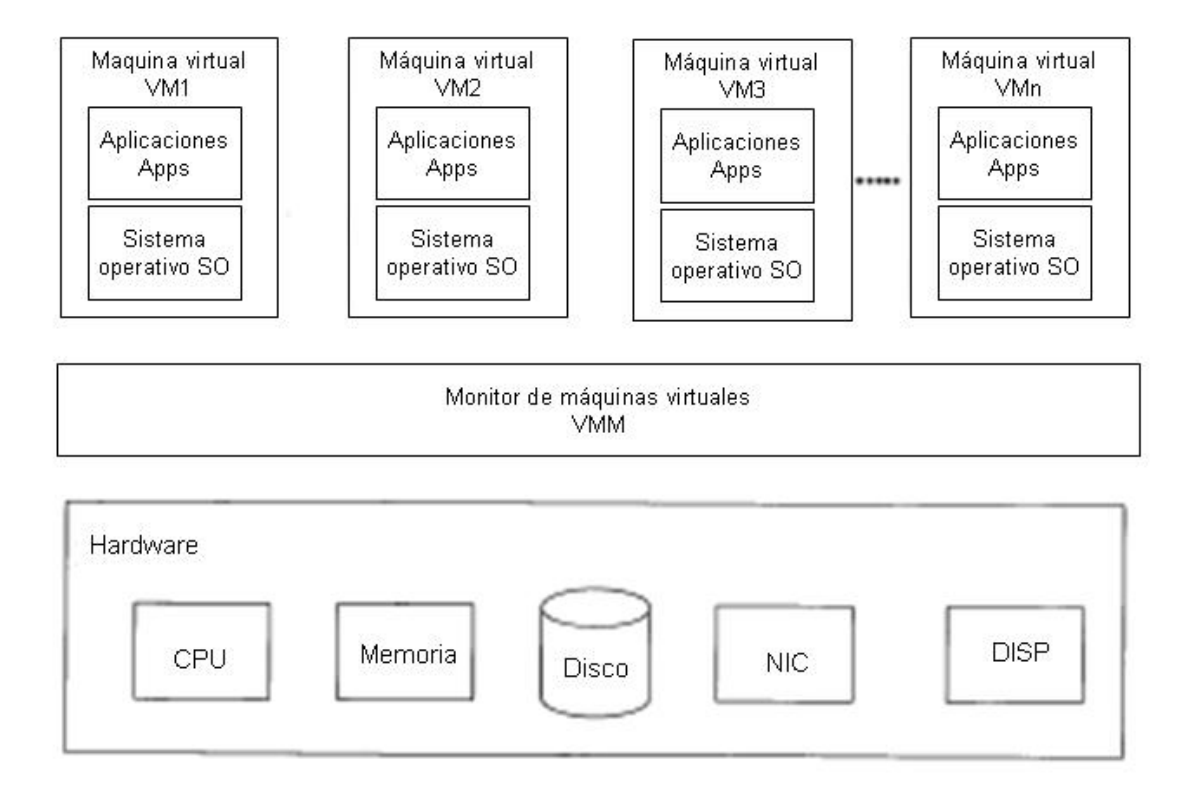

FIG 1

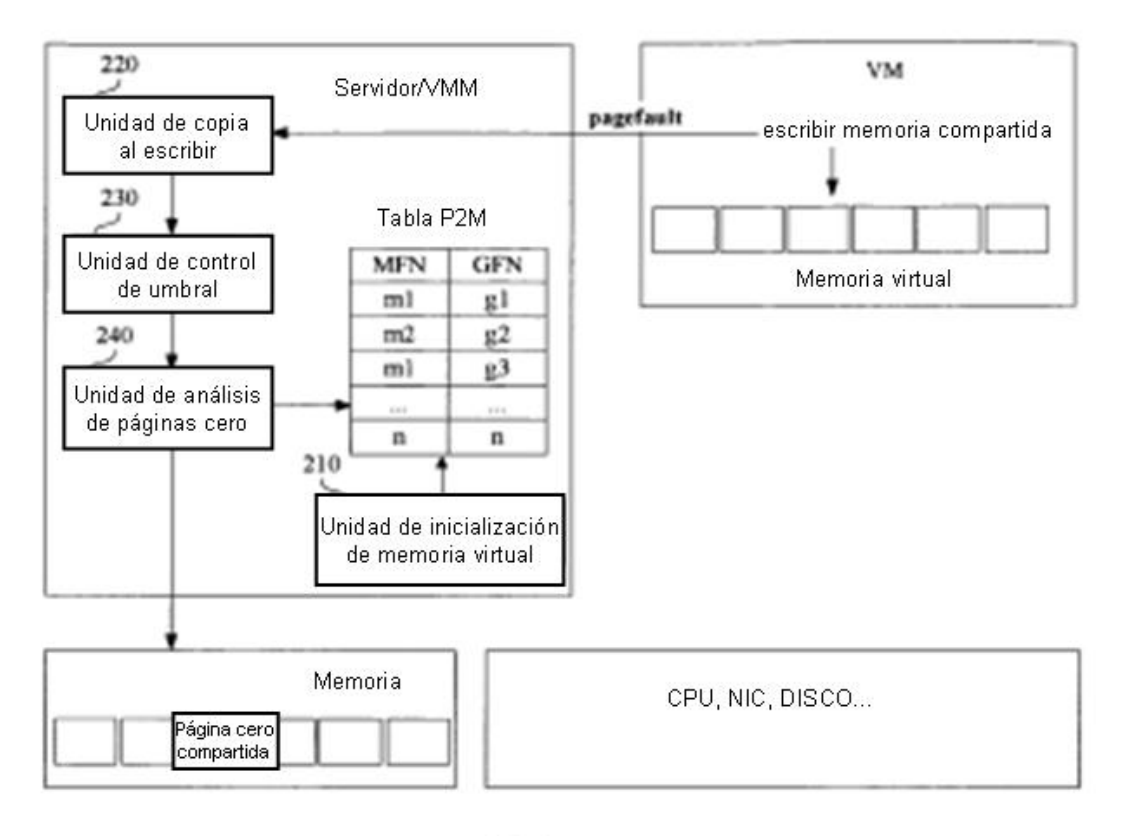

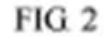

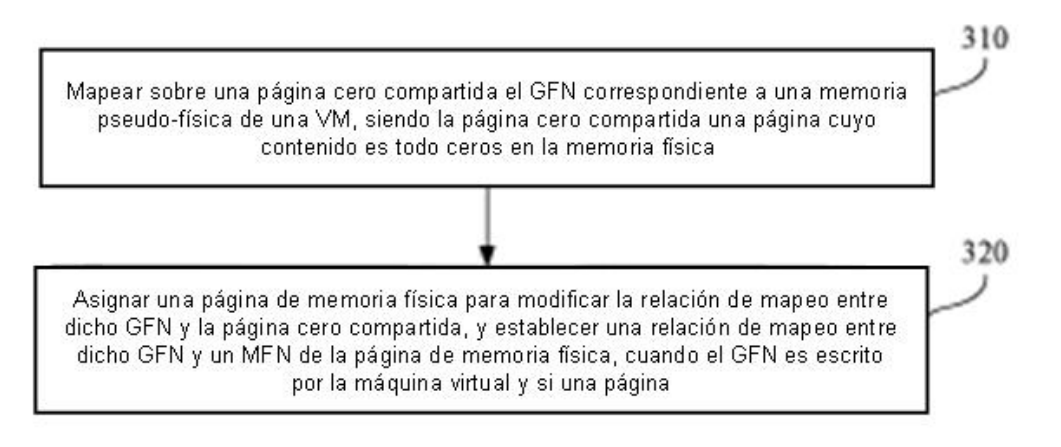

FIG<sub>3</sub>

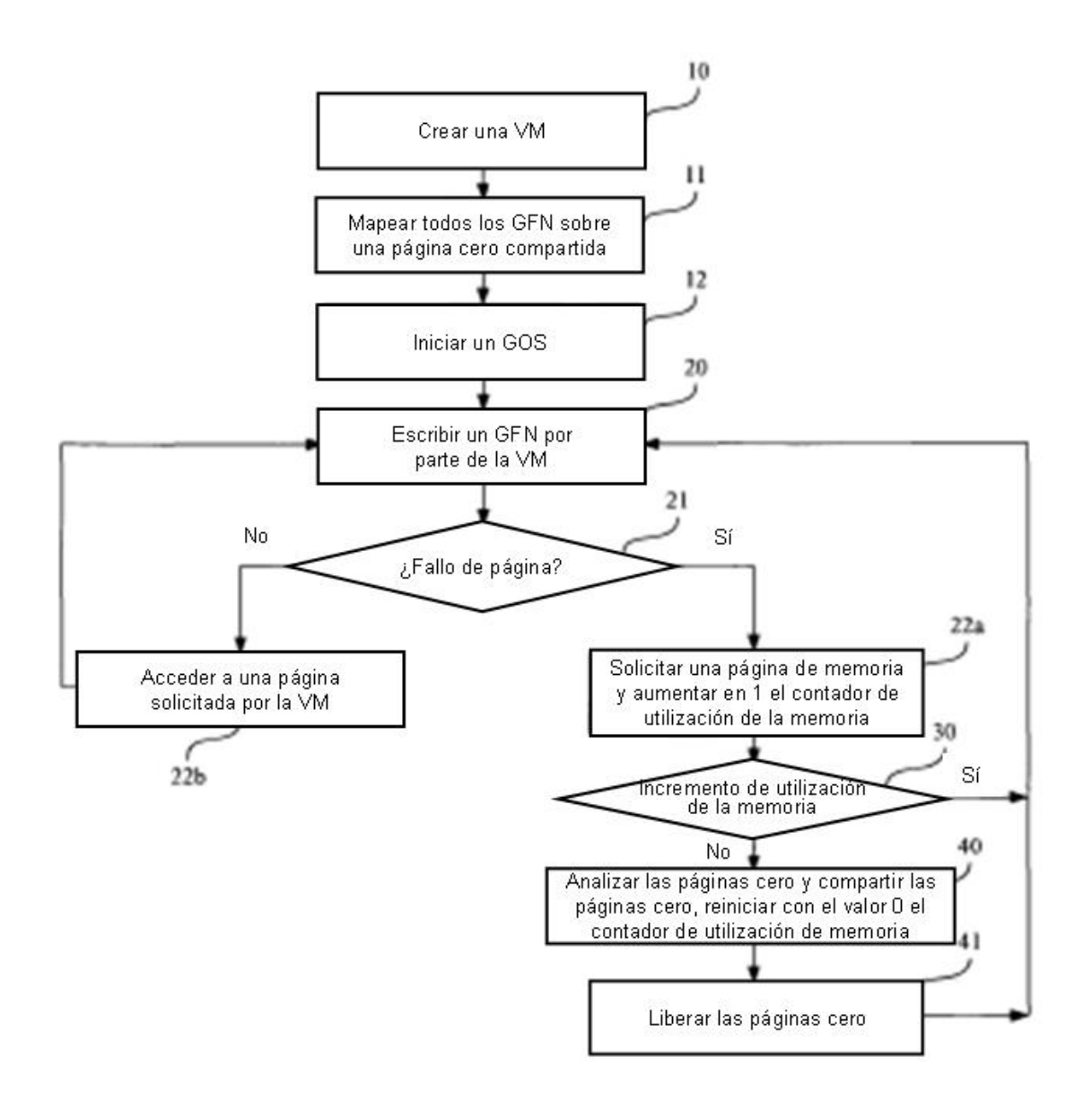

FIG<sub>4</sub>

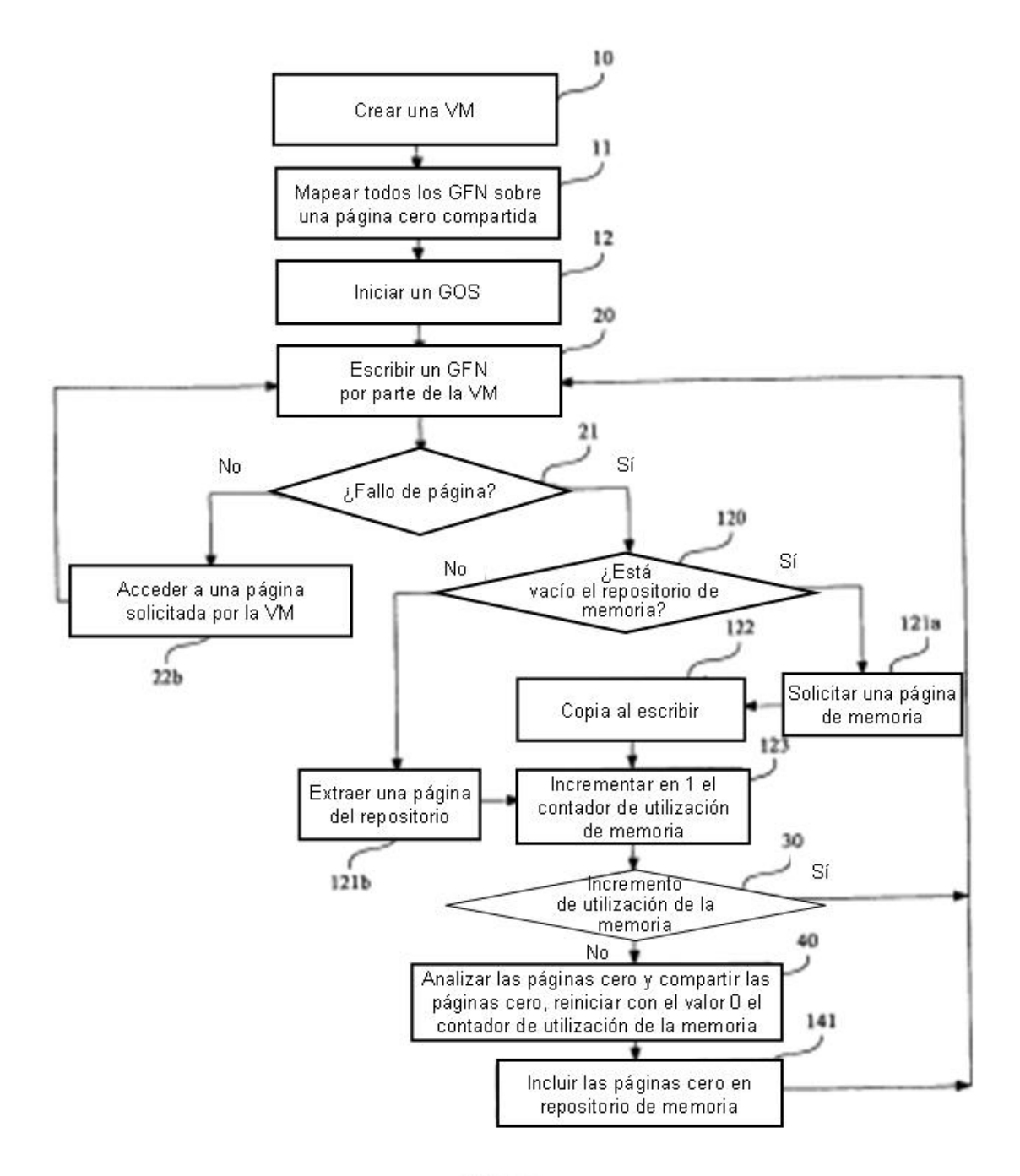

FIG<sub>5</sub>